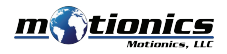

# **BlueKey Wireless Trigger Switch**

### **Wireless Trigger Switch**

#### **Description**

BlueKey is a Bluetooth switch that can be programmed to send a key command (F9) to any computer. It can be used as a wireless action trigger for remote action on any computer or software.

#### **LED Indicator**  1

- (Flashing) BlueKey is trying to pair
- $\bigcirc$  (Light is off) BlueKey has paired
- (Flashing) BlueKey reset is complete
- **Trigger Button press to capture data** 2
- **Battery Cover –** remove to change battery 3
- 4 **Wristband –** used to hold, attach switch

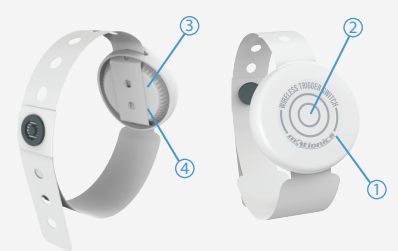

## **Quick Start**

- $\bullet$  For a first-time use, use a coin or flat screwdriver to open the battery cover and install the CR2032 battery. You will see a blue LED flashing.
- In Windows *Settings* on your PC, select *Devices*.
- Press *+ Add Bluetooth or other device* button and select *Bluetooth.*
- Select **BlueKeyXXXX** from the list and the connection will start. XXXX are the last 4 digits of the BlueKey MAC address printed on the battery cover.
- Once the BlueKey is connected, the blue LED will stop flashing. Every time the trigger button is pressed, an F9 command is sent to the computer.
- $\bullet$  After the first connection, BlueKey will automatically connect when the paired computer turns on.
- $\bullet$  To connect to a different computer, click **BlueKey** from the list in *Bluetooth & other devices* in your computer's *Settings* and press *Remove device*. Press and hold the trigger button until you see the LED flash red.
- BlueKey doesn't have an on/off switch; it is always on as long as the battery is installed. If the user is not planning to use BlueKey for an extended time, it's recommended that the battery be removed.

## **Included in the Box**

- **BlueKey Wireless Trigger Switch 1x**
- CR2032 Battery 1x
- User Guide 1x

Motionics, LLC © 2022 Motionics, LLC. info@motionics.com www.motionics.com All rights reserved. 8500 Shoal Creek Boulevard, Building 4 Suite 209 Austin, TX 78757